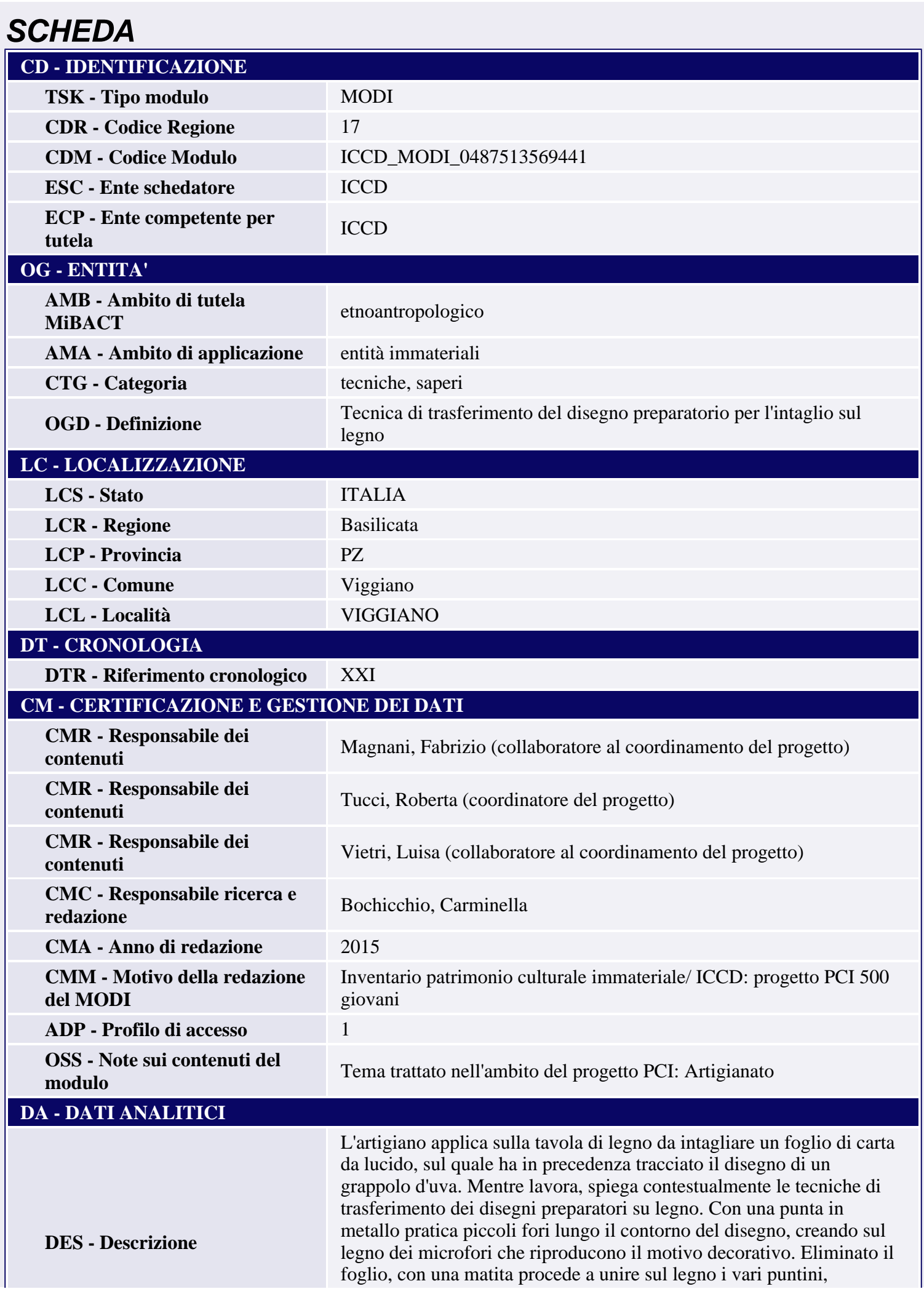

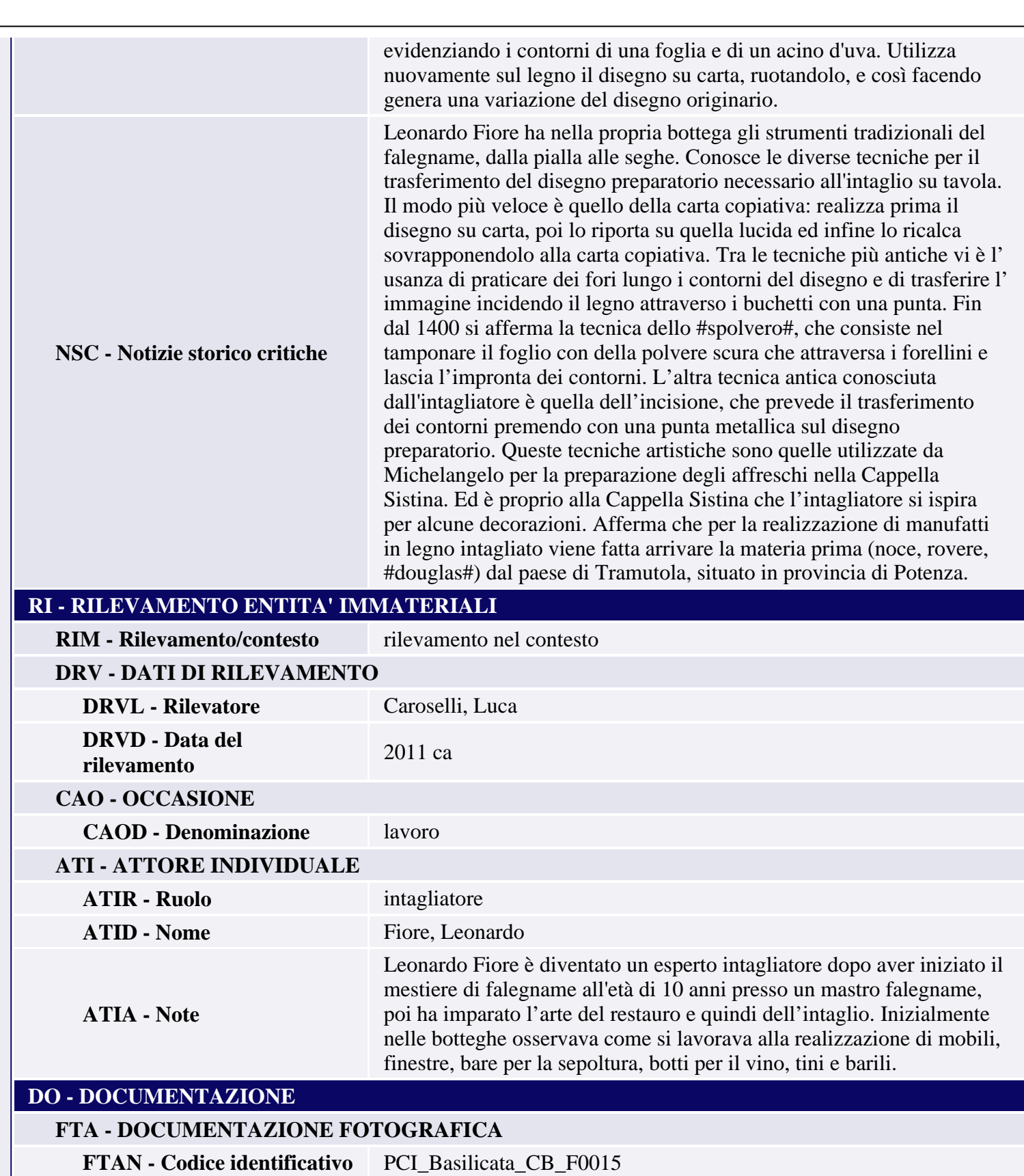

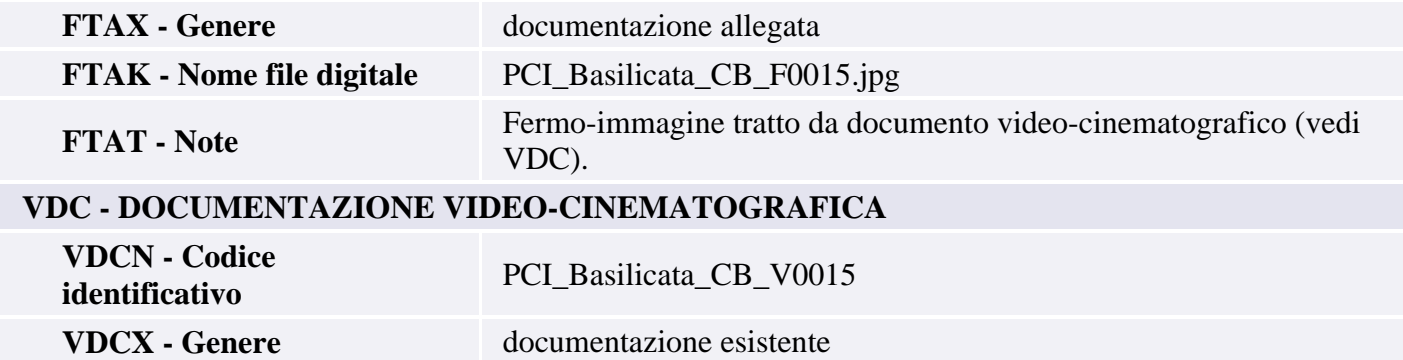

**VDCP - Tipo/formato** file digitale

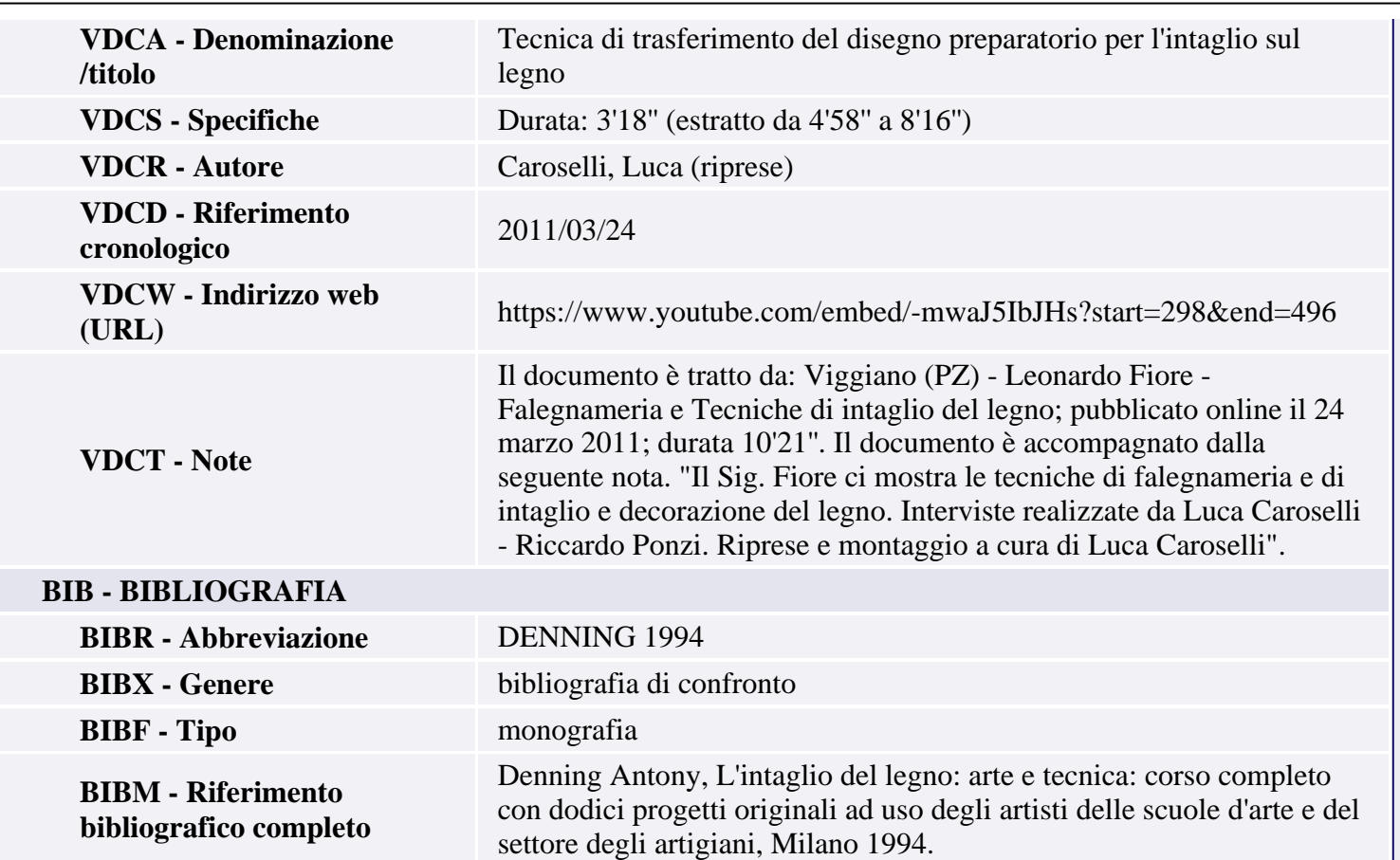